## **Лабораторная работа № 11 Тема: «Изучение мультиплексоров, демультиплексоров в Electronic Workbench»**

**Цель:** изучить принцип работы мультиплексора, демультиплексора

## **Задание:**

•Выполнить лабораторную работу;

•Ответить на вопросы (усно);

•Оформить отчёт (Должен содержать тему, цель, выполненное задание группа и фамилия студента);

**Результаты работы, фотоотчет, предоставить преподавателю на e-mail: [v.vika2014@mail.ru](mailto:v.vika2014@mail.ru)**

**При возникновении вопросов по приведенному материалу обращаться по следующему номеру телефона: (072)1744922**

*ВНИМАНИЕ!!! При отправке работы, не забывайте указывать ФИО студента, наименование дисциплины, дата проведения занятия (по расписанию).*

## **Методические указания к выполнению работы**

Коммутатор – устройство, переключающее электрические цепи. В основном в вычислительной техничке используются два типа коммутаторов: осуществляющие подключение с нескольких входов на один выход, и, наоборот, с одного входа на несколько выходов.

Коммутатор типа «несколько входов – один выход» (рис. 1, а) дает возможность подключать канал Y к разным источникам информации (D1, D2, D3). Выбор присоединяемого источника (одного из информационных входов коммутатора) осуществляется сигналом на адресном входе. При этом информация будет поступать из того канала, на элемент И которого подается разрешение в виде логической 1 с одного из адресных входов А1, А2, А3. Рассмотренный нами коммутатор выполнен на одной микросхеме, содержащей в корпусе три элемента И, выходы которых соединены с входами элемента ИЛИ.

Аналогичную задачу решает **мультиплексор** – коммутатор, в котором выбор входа по его номеру (адресу) осуществляется двоичным кодом.

На рис. 1, б приведен коммутатор типа «один вход – несколько выходов», который позволяет подключать канал источника цифровой информации D к разным каналам на выходе (Y1, Y2, Y3). Выбор выходного канала осуществляется подачей логической 1 с одного их адресных входов А1, А2, А3, активизирующей соответствующий конъюнктор. Коммутатор выполнен на одной микросхеме, содержащей в одном корпусе несколько элементов И.

Аналогичную задачу решает **демультиплексор**. В отличие от коммутатора выбор выхода демультиплексора осуществляется кодом, подаваемым на все адресные входы.

**Сфера применения мультиплексора** (рис. 2) - использование для записи в регистры кодов, которые поступают из разных запоминающих устройств или устройств ввода. В цифровой телефонии он широко используется для передачи большого количества телефонных разговоров по одному каналу связи.

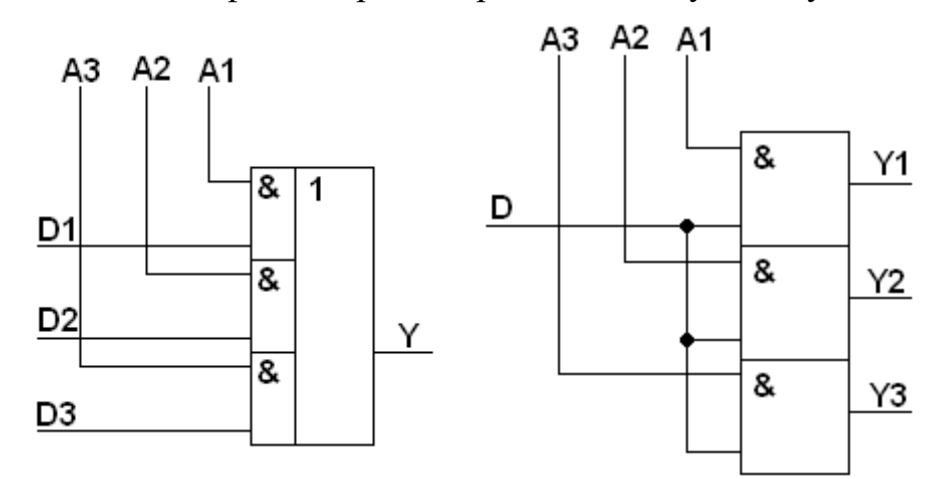

а) несколько входов – один выход б) один вход – несколько выходов

Рисунок 1 – Типы коммутаторов

В системах автоматического управления – для подачи выходных сигналов от нескольких источников (например, датчиков измерения температуры) к одному приемнику (показывающему прибору). При этом подсоединение к источникам сигналов производится последовательно (системы обегающего контроля) или адресно – по выбору оператора.

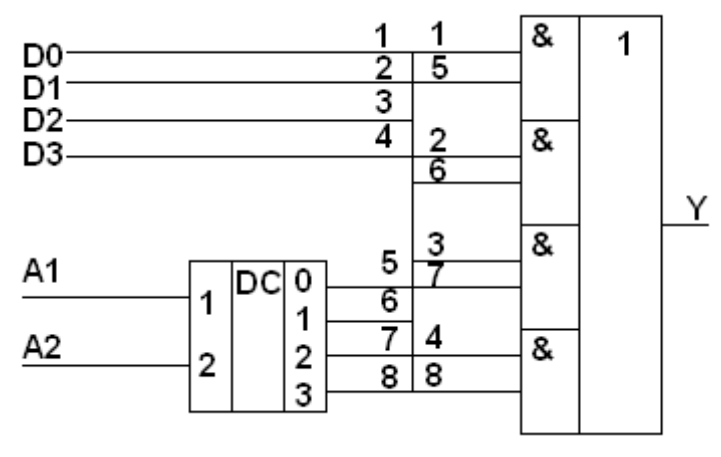

Рисунок 2 – Мультиплексор

Показанный на рис. 2 мультиплексор позволяет подключать к выходу Y один из четырех информационных входов D0, D1, D2, D3.

Выбор информационного входа осуществляется подачей на два адресных входа А1 и А2 соответствующего кода: 00, 01, 10, 11. Например, при подаче на адресные входы сигнала 11 (т.е. десятичная тройка) на выходе 3 дешифратора DC появляется 1, которая по входу 8 поступает на двухвходовый логический элемент И. На другой вход этого элемента поступает информационный сигнал по каналу D<sub>2</sub>.

Значит, именно третий информационный вход будет подсоединен к выходу Y мультиплексора. Мультиплексор позволяет передавать информацию по одному каналу связи от нескольких источников, но не одновременно. Следовательно, можно сказать, что выход Y представляет собой канал с временным разделением сигналов.

После получения информации по такому единственному каналу связи Y ее необходимо разделить между соответствующими приемниками информации.

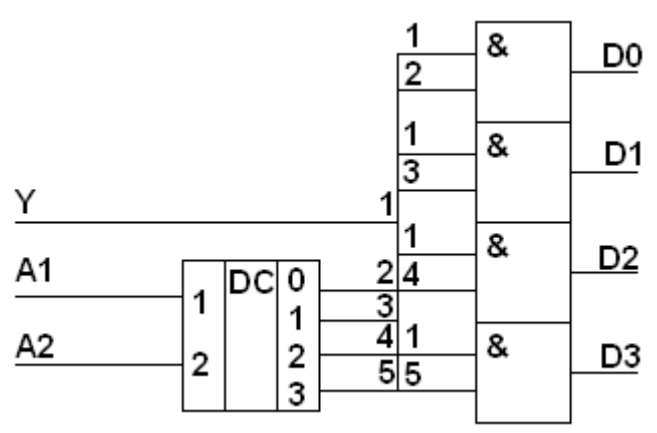

Рисунок 3 – Демультиплексор.

Эту задачу решает демультиплексор (рис. 3). Выбор соответствующего информационного выхода осуществляется с помощью адресного входа. Как и в схеме мультиплексора, используется дешифратор DC.

Например, при подаче на адресные входы А1 и А2 сигнала 10 на выходе 2 появляется 1 и входной сигнал Y проходит на информационный выход D2.

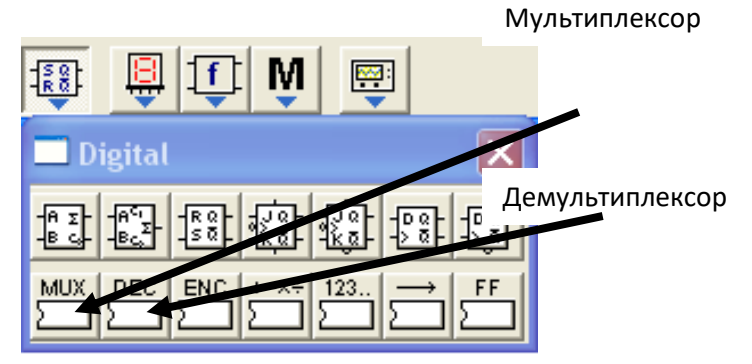

Рисунок 4 – Цифровые элементы «Electronics Workbench»

**Задания к лабораторной работе:**

1. Реализовать коммутатор «несколько входов – один выход» в соответствии со схемой представленной на рис. 1, а, проверить правильность его работы.

2. Реализовать коммутатор «один вход – несколько выходов» в соответствии со схемой, представленной на рис. 1, б, проверить правильность его работы.

3. Реализовать мультиплексор в соответствии со схемой, представленной на рис. 2, проверить правильность его работы.

4. Реализовать демультиплексор в соответствии со схемой, представленной на рис. 3, проверить правильность его работы.

## **Контрольные вопросы:**

1. Что называется, коммутатором?

2. Объясните принцип работы коммутатора «несколько входов – один выход».

3. Объясните принцип работы коммутатора «один вход – несколько выходов».

4. Для чего нужны мультиплексор и демультиплексор, в чем разница между ними?

5. Объясните принцип работы мультиплексора.

6. Объясните принцип работы демультиплексора.

7. Назовите основные сферы применения мультиплексора и демультиплексора.